# Computational Structures in Data Science

## Lecture 5 Higher Order Functions

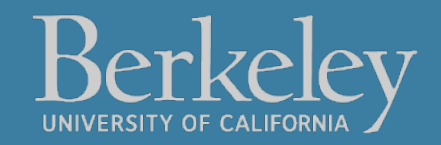

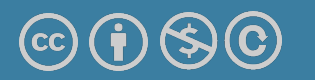

Michael Ball | UC Berkeley | https://c88c.org | © CC BY-NC-SA

### A[nnouncements](https://edstem.org/us/courses/44119/discussion/3397312)

- [Do watch Ed for announcements](https://edstem.org/us/courses/44119/discussion/3416965)
	- Please remember to pick the best category when askin questions
	- Use the Python code option
- CSM Sections

•

- https://edstem.org/us/courses/44119/discussion/33973
- Alternate Midterm/Final Exams
	- •https://edstem.org/us/courses/44119/discussion/34169

### [More](https://go.c88c.org/5) OH and Staff Coming Soon!

• Welcome, Christy, Liliana, Ananyaa - Tutors starting s

Reminders:

https://go.c88c.org/chat - use for fun / retail time discussi https://go.c88c.org/qa5/ - Use during lecture! https://go.c88c.org/5 - self check (after lecture)

## Computing In the News

#### **iPhone Users Update Your iPhones**

#### https://apnews.com/article/apple-iphone-security-upd **0964e8bd5264e5b66c3908d49fdf404a**

- More warning than news, but software can be vulnerable
- Attacks like these known as "zero-click" as particularly da because they require no action on your part. Someone ca send you a malicious image over iMessage.
- In other news, it's new iPhone day tomorrow. Yay for ram consumerism!
- If stories like this are interesting, consider CS161 (Securit CS195 (Social Implications)

# Computational Structures in Data Science

## List Comprehensions

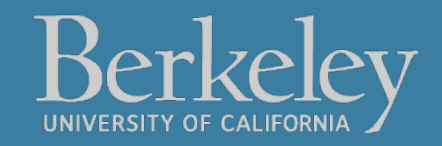

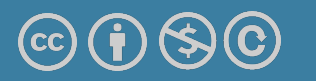

Michael Ball | UC Berkeley | https://c88c.org | © CC BY-NC-SA

### Learning Objectives

- •List comprehensions let us build lists "inline".
- List comprehensions are an *expression that returns a list.*
- •We can easily "filter" the list using a conditional expression, i.e. if

#### Data-driven iteration

- •describe an expression to perform on each item in a sequence
- •let the data dictate the control
- •In some ways, nothing more than a concise for loop.
- •Always returns a list!

 $[$  <expr with loop var>  $f$   $\circ$   $f$   $\circ$ 

**[** <expr with loop var> **for** <loop var> **in** <sequence expr > **if** <conditional expression with loop var> **]**

### List Comprehensions vs for Loops

- List comprehensions always return a list!
- For loops do not return anything.

```
my\_data = []for item in range(10):
     my_data.append(item)
my_data
```

```
# or 
my_data = [item for item in range(10)]
```
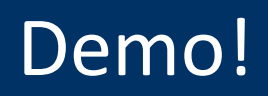

# Computational Structures in Data Science

## Higher Order Functions

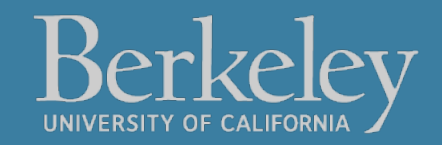

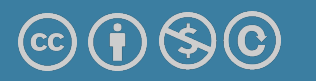

Michael Ball | UC Berkeley | https://c88c.org | © CC BY-NC-SA

### Learning Objectives

- Learn how to use and create higher order functions:
- Functions can be used as data
- •**Functions can accept a function as an argument**
- Functions can return a new function

### Code is a Form of Data

- •Numbers, Strings: All kinds of data
- •Code is its own kind of data, too!
- •Why?
	- •More expressive programs, a new kind of abstraction.
	- •"Encapsulate" logic and data into neat packages.
- •This will be one of the trickier concepts in CS88.

### What is a Higher Order Function?

•A function that takes in another function as an argument

OR

•A function that returns a function as a result.

### Brief Aside: import

•Python organizes code in modules

- •These functions come with Python, but you need to "import" them.
- •import module\_name
	- gives us access to module\_name and module\_name.x
- •import module\_name as my\_module
	- can access my\_module and my\_module.x (same code, just a different name)
- •from module\_name import x, y, z
	- can only access the functions we import. x is my\_module.x
- from math import pi, sqrt
- from operator import mul

## An Interesting Example

$$
\sum_{k=1}^{5} \widehat{k} = 1 + 2 + 3 + 4 + 5 = 15
$$

$$
\sum_{k=1}^{5} \widehat{k^3} = 1^3 + 2^3 + 3^3 + 4^3 + 5^3 = 225
$$

$$
\sum_{k=1}^{5} \frac{8}{(4k-3)\cdot(4k-1)} = \frac{8}{3} + \frac{8}{35} + \frac{8}{99} + \frac{8}{195} + \frac{8}{323} = 3.04
$$

### Why Higher Order Functions?

- We can sum 1 to N easily enough.
- $\cdot$  We can sum 1 to N^2 easily enough too.
- Or we can sum, 1 to  $N^3$ ...
- But why write so many functions?

**Why not write** *one function(!)* **which allows us flexibility in solving many problems?**

#### A Generic Sum Function

```
def summation(n, term):
      """Sum the first N terms of a sequence.
     >>> summation(5, cube)
     225
     >>> summation(5, identity)
     15
     >>> summation(10, identity)
     55
     """
    total = 0for i in range(n + 1):
         total = total + term(i) return total Michael Ball | UC Berkeley | https://c88c.org | © CC BY-NC-SA
```
# Computational Structures in Data Science

## Higher Order Functions

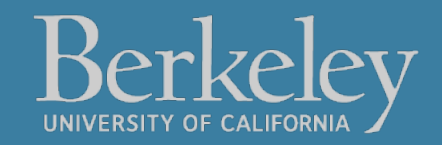

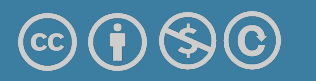

Michael Ball | UC Berkeley | https://c88c.org | © CC BY-NC-SA

### Learning Objectives

- Learn how to use and create higher order functions:
- Functions can be used as data
- Functions can accept a function as an argument
- •**Functions can return a new function**

### Review: What is a Higher Order Function?

•A function that takes in another function as an argument

OR

#### •**A function that returns a function as a result.**

#### Higher Order Functions

• **A function that returns (makes) a function**

```
def leq_maker(c):
     def leq(val):
         return val <= c
     return leq
```

```
>>> leq_maker(3)
<function leq_maker.<locals>.leq at 0x1019d8c80>
```

```
\gg leq maker(3)(4)
False
```

```
>>> [x for x in range(7) if leg maker(3)(x)][0, 1, 2, 3]
```
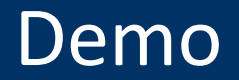

# Computational Structures in Data Science

## Environments & Higher Order Functions

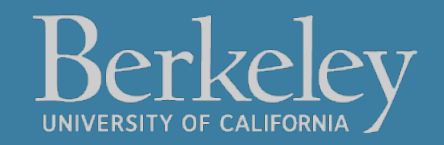

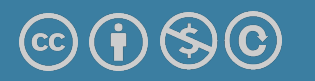

Michael Ball | UC Berkeley | https://c88c.org | © CC BY-NC-SA

### Learning Objectives

- Learn how to use and create higher order functions:
- Functions can be used as data
- •**Functions can accept a function as an argument**
- •**Functions can return a new function**

#### E[xamp](http://pythontutor.com/composingprograms.html)le: compose

#### •Python Tutor:

http://pythontutor.com/composingprograms.h =def%20square%28x%29%3A%0A%20%20%20%20retu 0\*%20x%0A%20%20%20%20%0As%20%3D%20square%C %20s%283%29%0A%0Adef%20make\_adder%28n%29%3 20%20%20def%20adder%28k%29%3A%0A%20%20%20%20%20%20 %20%2

### Environment Diagrams

- •Organizational tools that help you understand code
- •**Terminology:**
	- •**Frame:** keeps track of variable-to-value bindings, each function call has a frame
	- •**Global Frame:** global for short, the starting frame of all python programs, doesn't correspond to a specific function
	- •**Parent Frame:** The frame of where a function is defined (default parent frame is global)
	- •**Frame number:** What we use to keep track of frames, f1, f2, f3, etc
	- **•Variable** vs **Value**:  $x = 1$ . x is the **variable**, 1 is the **value**

#### Environment Diagrams Steps

- 1. Draw the global frame
- 2. When evaluating assignments (lines with single equal), always evaluate right side first
- 3. When you call a function MAKE A NEW FRAME!
- 4. When assigning a primitive expression (number, boolean, string) write the value in the box
- 5. When assigning anything else, draw an arrow to the value
- 6. When calling a function, name the frame with the intrinsic name the name of the function that variable points to
- 7. The parent frame of a function is the frame in which it was defined in (default parent frame is global)
- 8. If the value isn't in the current frame, search in the parent frame

### Environment Diagram Tips / Links

- •NEVER EVER draw an arrow from one variable to another.
- •Useful Resources:
	- •http://markmiyashita.com/cs61a/environment\_diagrams/rules\_of\_e nvironment\_diagrams/
	- •http://albertwu.org/cs61a/notes/environments.html